## **Scratch**

**<https://scratch.mit.edu/>**

## **Anleitung**

**Scratch einrichten**

<https://scratch.mit.edu/>

**Scratch Webseite**

**Scratch Entwicklungsumgebung**

**Scratch Skripte**

From: <https://bollehrer.ch/> - **BolLehrer**

Permanent link: **<https://bollehrer.ch/scratch?rev=1549013690>**

Last update: **2019/02/01 10:34**

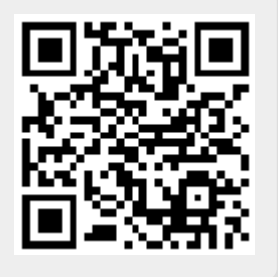